UNITED ARAB EMIRATES MINISTRY OF INDUSTRY & ADVANCED TECHNOLOGY

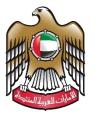

الإمارات العربية المتحدة وزارة الصناعـــــة والتكنولوجيا المتقدمـــة

## **Cancel industrial production license**

# **User Manual**

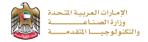

#### Cancel industrial production license

This service allows the applicant to cancel of the factory's registration in the Ministry's industrial register. This certificate is presented to companies wishing to cancel an industrial production license, to apply just press (**Start Service**) button.

| Industrial Licensing Services                                                                                                    | Status Online   | Service Overview                                          | ~                            |  |  |
|----------------------------------------------------------------------------------------------------|-----------------|-----------------------------------------------------------|------------------------------|--|--|
| Cancel industrial production license                                                                                                    |                 |                                                           |                              |  |  |
| Last updated on 23/06/2021                                                                                                    |                 | Service Category<br>Industrial Licensing Services         |                              |  |  |
| It is the cancellation of the factory's registration in the Ministry's industrial register. This certifica<br>to companies wishing to cancel an industrial production license                                    | te is presented | Service Sub-Category<br>Industrial Production License     | Open the service             |  |  |
| Start Service                                                                                                    |                 | Service Type<br>Transactional                             | card on mobile or<br>tablet. |  |  |
| Service Procedure                                                                                                    | ^               | Target Audience<br>Companies                              |                              |  |  |
| <ul> <li>Login or Register to the Ministry services digital platform</li> <li>Apply to "Cancel industrial production license"</li> </ul>                                                                         |                 | Service Fees                                              |                              |  |  |
| <ul> <li>Application review by the designated employee to check application data and attachmer</li> <li>Payment of fees</li> </ul>                                                                               | its             | Free                                                      |                              |  |  |
| <ul> <li>The application shall be approved if the data and attachments are correct</li> <li>The applicant shall receive notification once the application approves to print the cancell confirmation.</li> </ul> | ation           | Service Time<br>2 Working Days<br>Service provision times |                              |  |  |
| Requirements                                                                                                    | ~               | 24 hours a day, 7 days a week                             |                              |  |  |
| An official letter from the establishment containing a letter of cancellation and a copy of the lice                                                                                                    | ense issued by  | Package<br>N/A                                            |                              |  |  |
| the local authority                                                                                                    |                 | No. of Users No. of T                                     | ransactions                  |  |  |
|                                                                                                    |                 | 20 47                                                     |                              |  |  |

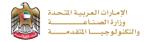

### Service Execution Steps

1- The applicant enters the Request Details data, uploads the required documents, and reads terms and conditions and accepts the terms agreement, then press (Next) to submit.

| Cancel I              | ndustrial Production Lice                                                                                                    | nse                           |                                         |                                              |                 |  |
|-----------------------|----------------------------------------------------------------------------------------------------|-------------------------------|-----------------------------------------|----------------------------------------------|-----------------|--|
|                       | 1<br>Form Filling                                                                                                    | 2<br>Renewal Fee Paymer       | at Under R                              | eview C                                      | Dised           |  |
| •                     | Record Number: I                                                                                                    | L030010                       | Issue Date: 26/10/202                   | 2 Expiry Date:                               | 25/10/2023      |  |
|                       | Please note that you have ap                                                                                                    | plications in progress and If | you wish to cancel your license all oth | er inprogress applications will be cancelled | as well.        |  |
|                       | Request Details                                                                                                    |                               |                                         |                                              |                 |  |
|                       | Reason for Cancellation The Factory is no more oper                                                                                                    | ating                         |                                         |                                              |                 |  |
|                       | Late Renewal Fines (AED)                                                                                                    |                               |                                         |                                              |                 |  |
|                       | 0                                                                                                    |                               |                                         |                                              |                 |  |
|                       |                                                                                                    |                               |                                         |                                              |                 |  |
|                       | Attachments                                                                                                    |                               |                                         |                                              |                 |  |
|                       | Approval of the local authority Drag and Drop files here (jpg.jpeg.png.pdf) extensions ar                                                                                                    |                               | <b>9</b> ( <b>c</b> )                   |                                              |                 |  |
|                       | manual.jpg<br>526 KB ✓ Succes                                                                                                    |                               | 4-97                                    |                                              |                 |  |
|                       | The incorporation contract sta                                                                                                    | tes an agreement to aboli:    | sh the company                          |                                              |                 |  |
|                       | Drag and Drop files here<br>(jpg.jpeg.png.pdf) extensions an                                                                                                    | e allowed with maximum 2 file | 2(5)                                    |                                              |                 |  |
|                       | ■   manual.jpg     52.6 KB ✓ Success                                                                                                    | 1                             |                                         |                                              |                 |  |
|                       | Cancellation Letter from the C Drag and Drop files here                                                                                                    | ompany •                      |                                         |                                              | A               |  |
|                       | (jpg.jpeg.png.pdf) extensions ar                                                                                                    | e allowed with maximum 2 file | 2(S)                                    |                                              | <b>E</b> ⊕)     |  |
|                       | I undertake that the information and data stated in this application and which have been submitted by us are correct and true. Accordingly; I am committed with not requesting the refunding of the amounts or claiming them in case there have been mistakes in the application. Also I will be committed with all the terms and requirements stated in the laws and decisions issued by the Ministry of Industry and Advanced Technology against all the services provided by the Ministry. |                               |                                         |                                              |                 |  |
|                       | Condition Accept Terms and Condition                                                                                                    | ns                            |                                         |                                              |                 |  |
| 100% Form<br>Complete | tion                                                                                                    |                               | V Next                                  | Save and Continue Later                      | My Applications |  |

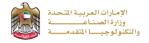

**2-** The applicant evaluates the service and provide suggestions and feedback.

|                                                     | ×                                      | No. 10 March 100 March 100 | UCustomer Pulse Survey                                                                   | JLSE |                                                                               | ×<br>نيص المتعامل<br>CUSTOMER PULSE |
|-----------------------------------------------------|----------------------------------------|----------------------------------------------------------------------------------------------------|------------------------------------------------------------------------------------------|------|-------------------------------------------------------------------------------|-------------------------------------|
| Laintein<br>Geotrat Indexes                         | نبــــــــــــــــــــــــــــــــــــ |                                                                                                    | experience in getting the service. To<br>nt do you agree on the following<br>statements? |      | Customer Pulse Survey Is there anything else you would like to share with us? | † ⊕ English ~                       |
| t 🐵 E                                               | inglish v                              | Availability & accuracy of<br>Service information                                                                                                    | Diagree Diagree Diagree Hendral Agree Agree Agree                                        |      | Compliment                                                                    |                                     |
| Overall, how satisfied are you about the service? * | <b>_</b>                               | Ease of Service accessibility in<br>the website                                                                                                    | * * * * * * *                                                                            |      | Suggestion<br>Compliment                                                      |                                     |
| ★ ★ ★ ★ ★     Etremely Satisfied                    | -                                      | Ease & Simplicity of Service<br>Application Steps<br>Ease and Variety of payment                                                                                                    | * * * * * * *                                                                            |      | Complaint<br>Constanties lefts Please enter your participation                |                                     |
| Next                                                |                                        | options<br>Possibility of Service Status<br>Tracking                                                                                                    | * * * * * * * *                                                                          | к    | indly provide your mobile number or Email for follow up                       |                                     |
| ik                                                  |                                        | Service Completion time was<br>reasonable & within my<br>expectations                                                                                                    | * * * * * *                                                                              |      |                                                                               |                                     |
|                                                     |                                        | Website officiency (no delays<br>or errors in website)                                                                                                    | * * * * * * *                                                                            |      | (Previous) Submit                                                             |                                     |
|                                                     |                                        | Availability of Online Support                                                                                                    | * * * * * * *                                                                            |      |                                                                               |                                     |
|                                                     |                                        |                                                                                                    | Previous Next                                                                            |      |                                                                               |                                     |

3- A successful message will be appeared, and the applicant can return to (My Application)

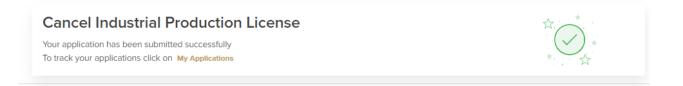

#### Application follow-up

The applicant can follow-up the submitted application status from (My Applications) tab in the menu and can track application updates from website notifications and E-mail messages.

| (E)                | My Applications                                                                                                    | <b>a</b>   |
|--------------------|----------------------------------------------------------------------------------------------------|------------|
| SWITCH<br>ACTORIES | Keyword (Application Number, Record Number, Receipt Number)  Service Name  Cancel Industrial Production License (CPL)                                                                                                    | •          |
|                    | Application Status Date From Date To                                                                                                    |            |
|                    | Search Reset Filters                                                                                                    |            |
| MY<br>AYMENTS      | Number of Entries 1 Sort By Creation Date   Creation Date  Creation Date Creation Date Creation Date | Descending |
|                    | Cancel Industrial Production License Encourse     CPL00000001      Active (26 Oct 2022 - 25 Oct 2023)     CPL00000001      Active (26 Oct 2022 - 25 Oct 2023)     CPL00000001      Active (26 Oct 2022 - 25 Oct 2023)     CPL00000001      Active (26 Oct 2022 - 25 Oct 2023)     Last Updated Date Feb 14, 2023 12:08      Process 0%     Application Date Feb 14, 2023 12:08      Process 0%     Application Date Feb 14, 2023 12:08      Application Date Feb 14, 2023 12:08      Application Date Feb 14, 2023 12:08                                                                                                    |            |
|                    | 2 Minutelji, 35 Saco<br>In Tin                                                                                                    |            |